Iotivity Programmer's Guide – Soft Sensor Manager

## 1 CONTENTS

| 2 | Re  | vision History                                 | .3 |
|---|-----|------------------------------------------------|----|
| 3 | So  | ft Sensor Manager (SSM)                        | .4 |
| 4 | Te  | rminology                                      | .4 |
|   | 4.1 | Physical Sensor App                            | .4 |
|   | 4.2 | Soft Sensor (= Logical Sensor, Virtual Sensor) | .4 |
|   | 4.3 | Soft Sensor Manager (SSM)                      | .4 |
| 5 | SD  | К АРІ                                          | .5 |
|   | 5.1 | SSMInterface                                   | .5 |
|   | 5.2 | IQueryEngineEvent and Application              | .6 |
| 6 | SSI | M Architecture and Components                  | .8 |
|   | 6.1 | Context Diagram                                | .8 |
|   | 6.2 | SSM Architecture                               | .9 |
| 7 | SSI | M Query Statement                              | 11 |
|   | 7.1 | Context Query Language (CQL)                   | 11 |
|   | 7.2 | Examples of CQL Statements                     | 12 |
| 8 | So  | ft Sensor                                      | 13 |
|   | 8.1 | Development                                    | 13 |

# **REVISION HISTORY**

| Revision | Date      | Author(s)   | Comments<br>Initial Release |  |
|----------|-----------|-------------|-----------------------------|--|
| v0.1     | 9/29/2014 | Sooho Chang |                             |  |
|          |           |             |                             |  |

# 3 SOFT SENSOR MANAGER (SSM)

This document provides interaction details of SoftSensorManager (SSM) and how it helps in sensing data from various sensors to applications. The purpose of this document is to provide details for developers to understand how to use SDK APIs and how the SSM works to support the APIs.

The first part, SDK API, describes how an application can use the SSM for their purpose. We provide an Ubuntu based sample application which includes the functionality of registering and unregistering query statements to get sensing data.

The next part, SSM Architecture and Components, describes how the main operations of the SDK API are operated in the SSM. In this part, the architecture of SSM will be presented and the components in the architecture will be described in details.

In the third part, SSM Query Statement, a query language called CQL is explained with several examples. The query language is the language used in SSM for applications to get sensing data.

Lastly in the Soft Sensor part, it explains how developers can\_implement a soft sensor and deploys it in the SSM. An example of SoftSensor, DiscomfortIndexSensor (DISoftSensor), will be presented to help understanding.

## 4 TERMINOLOGY

### 4.1 PHYSICAL SENSOR APP

A software application deployed in an open hardware device, such as Arduino board where the device composes hardware sensors such as temperature, humidity, or gyro sensors

This application gets physical sensor data from the hardware board and sends the sensor data to other devices using the lotivity Base framework.

### 4.2 SOFT SENSOR (= LOGICAL SENSOR, VIRTUAL SENSOR)

A software module which presents user-defined sensing data

The soft sensor;

1) Collects sensing data from physical and/or other soft sensors,

2) Manipulates the collected sensing data by aggregating and fusing them based on its own composition algorithms, and

3) Provides the manipulated data to applications.

### 4.3 SOFT SENSOR MANAGER (SSM)

A software service which receives query statements about physical and logical sensors from applications, executes the queries, and returns results to the application through the lotivity Base.

A more detailed description of Soft Sensor Manager and its relevant components will be provided later in this document.

## 5 SDK API

SDK API is the facet of SSM to applications and it includes SSMClient and ISSMClientListener as shown in the Figure 1.

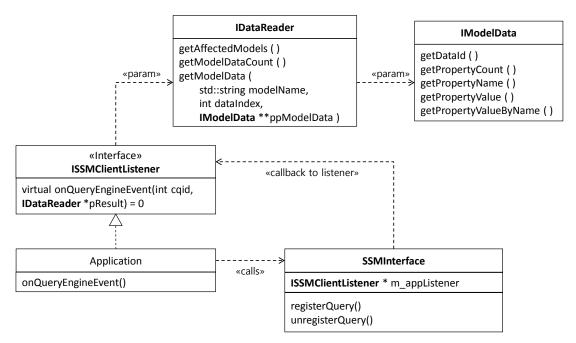

Figure 1. SoftSensorManager SDK APIs and Application

### 5.1 SSMINTERFACE

This class provides APIs for application to send sensing data requests to SSM, and how to receive the requested sensing data from it. Requests are basically in a query statement.

For an example, if we have a soft sensor providing an indoor discomfort index, called DiscomfortIndexSensor (DISoftSensor). The DISoftSensor provides different index levels as follows;

- ALL\_FEEL\_COMFORT
- BEGIN\_TO\_FEEL\_UNCOMFORTABLE
- HALF\_OF\_YOU\_FEEL\_UNCOMFORTABLE
- ALL\_FEEL\_UNCOMFORT

So, we can make a query statement for a request to SSM;

subscribe DISoftSensor if DISoftSensor.level = BEGIN TO FEEL UNCOMFORTABLE

Which means, the application wants SSM to send DISoftSensor data when the condition, DISoftSensor.level = BEGIN\_TO\_FEEL\_UNCOMFORTABLE, is satisfied. Therefore, there can be a time difference between the time the application sends the request and the time the application receives the return because the SSM sends back the return to application only if the condition is satisfied.

In the client, there are two main operations;

- registerQuery()
- unregisterQuery()

The first operation, registerQuery(), is to register the query statement to the SSM. After successful response message for the registration, SSM will send the event to the client when query is satisfied as explained above.

The second operation, unregisterQuery (), is to un-register the previously registered query to SSM. The SSM will not send any further message after successful un-registration.

For the query statement, it will be described further in details.

### 5.2 IQUERYENGINEEVENT AND APPLICATION

This class is an interface class for the application which has sent a query statement to get the return from SSM asynchronously.

For the callback listening, precondition is as followings;

• The Application should implement the pure virtual function.

```
class SSMTestApp: public IQueryEngineEvent
{
  private:
    SSMInterface m_SSMClient;

public:
    SSMTestApp();
    void onQueryEngineEvent(int cqid, IDataReader *pResult);
    ...
}
```

• The Application should send the Application pointer when it calls registerQuery(), so that the SSMInterface can get the callback pointer.

```
void SSMTestApp::registerQuery()
{
    .
    rtn = m_SSMClient.registerQuery(std::string(l_queryString), this, l_qid);
    .
}
SSMReturn::SSMReturn SSMInterface::registerQuery(std::string queryString,
IQueryEngineEvent *listener, std::string &cqid)
{
    .
    .
    m_appListener = listener;
```

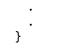

Once the SSMInterface receives the return from SSM, it calls m\_appListener-> onQueryEngineEvent () so that the Application can get the callback from the SSMInterface.

The onQueryEngineEvent() has two parameters, *std::string modelName* and *IModelData \*ppModelData*. The model in this context means the soft sensor, so the model data means the output data of the soft sensor which was requested. Since the ouput data of the softe sensor can be more than one, it is encapsulated with classes called *IDataReader* and *IModelData*. That is, the onQueryEngineEvent() provides a reference of *IModelData*, which provides getModelData() with which soft sensor output data (i.e. ModelData) can be accessed as property name and property value.

| Operation Name    | Parameter/Return |                                                                                                    | Function                                                                                          |
|-------------------|------------------|----------------------------------------------------------------------------------------------------|---------------------------------------------------------------------------------------------------|
| getAffectedModels | Ρ                | std::vector <std::string><br/>*pAffectedModels<br/>- [OUT] affected ContextModel<br/>list</std::string> | Get affected ContextModels. The CQL<br>can specify multiple ContextModels<br>for retrieving data. |
|                   | R                | SSMRESULT                                                                                               |                                                                                                   |
| getModelDataCount | P1               | std::string modelName<br>- affected ContextModel name                                                   | Get affected data count. There are<br>multiple data can exist from given<br>condition.            |
|                   | P2               | int *pDataCount<br>- [OUT] affected datald count                                                        |                                                                                                   |
|                   | R                | SSMRESULT                                                                                               |                                                                                                   |
| getModelData      | Р                | std::string modelName - affected ContextModel name                                                      | Get actual Context Model data                                                                     |
| getivioueiData    | R                | SSMRESULT                                                                                               |                                                                                                   |

• IDataReader

#### IModelData

| Operation Name    | Parameter/Return |                                                 | Function                                                                 |
|-------------------|------------------|-------------------------------------------------|--------------------------------------------------------------------------|
| getDatald         | Ρ                |                                                 | Get affected Datald. ContextModel has plenty of data so returned data is |
| getDataid         | R                | Int                                             | matched from given condition                                             |
| getPropertyCount  | Ρ                |                                                 | ContextModel has at least one<br>property that contains data property is |
| geti ropertycount | R                | Int                                             | described from its specification.                                        |
| getPropertyName   | Ρ                | int propertyIndex<br>-Index of property to read | Retrieve propertyName                                                    |
|                   | R                | std::string                                     |                                                                          |

| getPropertyValue       | Ρ | int propertyIndex<br>- index of property to read            |                                    |
|------------------------|---|-------------------------------------------------------------|------------------------------------|
|                        | R | std::string                                                 | Retrieve propertyValue             |
|                        | Ρ | std::string propertyName<br>- property name to search value | Retrieve propertyValue using given |
| getPropertyValueByName | R | std::string                                                 | name                               |

# 6 SSM ARCHITECTURE AND COMPONENTS

### 6.1 CONTEXT DIAGRAM

The SSM service is basically operated in the lotivity Base messaging environment as shown in the Figure 2.

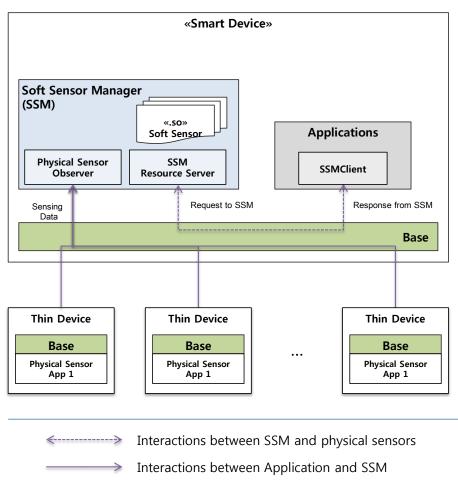

Figure 2. SSM Context Diagram

There are two different types of interactions with SSM;

- Interactions between Application and SSM
- Interactions between SSM and physical sensors

For the first interaction, SSM provides SSM SDK API described in the previous section which hides the details of lotivity Base and provides a simple operation set in C++.

The second interaction is implemented within a resource model where a physical sensor is registered as a Resource in the Base and the SSM observes the resource by using the APIs provide by the Base.

### 6.2 SSM ARCHITECTURE

There is the SSM service between applications and physical sensors, and it consist of the three main components, SSMInterface, QueryProcessor, and SensorManager, as shown in the Figure 3.

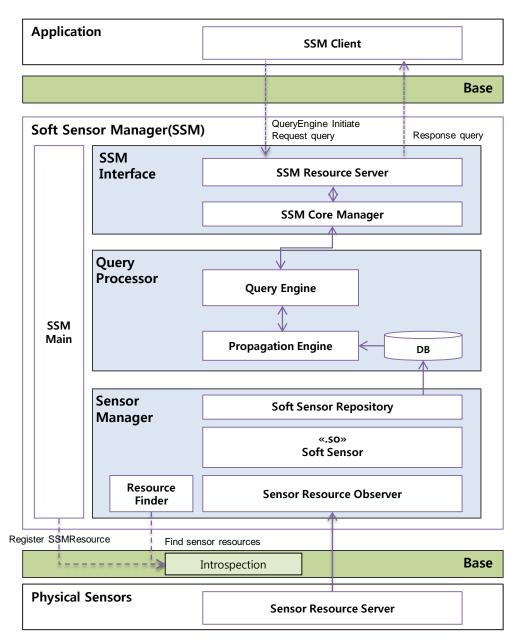

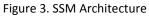

**SSMInterface** is an interface to the application (SSMClient) where it can receive requests from it and to send response to it via callback.. The SSMInterface includes two main components: SSM Resource Sever and SSM Core Manager. The SSM Resource Server is a wrapping class to communicate with SSMClient, and the SSM Core Manager is an interface class communicating with the Query Processor component

**QueryProcessor** is a processing engine to get query statements, parse the statements, extract conditions and register conditions from the statements. It also monitors the registered conditions whether they are satisfied or not. Once satisfied, it sends the notification to the SSM Core Manager. It includes two main components, Query Enginer and Propagation Engine. The Query Engine component is responsible for parsing the query statements and extracting conditions. The Propagation Engine

component gets the conditions and registers them into the database(DB). It also registered the triggers to the database, so that the DB initiates callback when a conditions are satisfied.

**Sensor Manager** is a component to maintain Soft Sensors registered and collect physical sensor data required by the Soft Sensors. To register Soft Sensors, a Soft Sensor needs to be deployed in the share library form (\*.so) with a manifest file (\*.xml) describing the structure of the sensor. Soft sensor and its deployment is described in the fourth section. To collect physical sensor, there is SensorResourceFinder class which find specific resources, and register an Observer into the resources found. It allows the physical sensor to send its sensing data when there is a change in the state or data.

## 7 SSM QUERY STATEMENT

In query statements, there a target model called ContextModel, which provides data for applications. In a device, there are three different types of context models; Device, SoftSensor, and PhysicalSensor.

The Device Context Model corresponds to the device the SSM deployed and it provides three properties, UDN, Name, and Type. The UDN contains unique key value which length is 128bit, the Name represents device's own name like 'My Phone', and the Type is device's attribute like Mobile, TV, and PC.

Every Context Model includes datald with which applications can access the Context Model data directly. For example, if Device Context Model contains five data, you can access 4<sup>th</sup> device information like Device.datald = 4

For soft sensors and physical sensors, they generally have their own structures and the Context Models of the sensors are generated with manifest files (\*.xml) which are packaged together with the sensors.

## 7.1 CONTEXT QUERY LANGUAGE (CQL)

The grammar of the CQL is as shown below

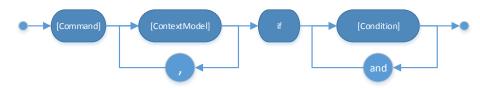

### [Command]

There are two commands provides; Subscribe and Get.

The Subscribe keyword is used for asynchronous query request that is affective till cancel the registered query statements. That is, the result can be delivered to clients several times whenever conditions meet. The Get keyword is almost same as subscribe, but the result data is delivered only once.

One of main differences between the Subscribe and the Get is number of Callback calls and inclusion of cached data. The result of Subscribe contains cached data at the execution time and new data after execution untill the query statement is unregistered. The Get command returns the most recent data only one time.

[ContextModel]

It is the part that application developer describes what Context Model data to retrieve for running result of CQL. The application developer can use comma (',') to retrieve multiple Context Models.

The Context Model can be defined refer to CQL's [Condition] part description. For example, if [Condition] part is described like 'Device.EPG.CurrentInfo.value != "null" then [ContextModel] can hold Device, Device.EPG, Device.CurrentInfo Context Models.

If [Condition] part is described to combine conditions like 'Device.EPG.value != "null" and Device.EPG.CurrentInfo.value != "null" using 'and' keyword, the [ContextModel] part can hold Device, Device.EPG Context Models because these two things are the only intersect of two conditions.

#### [Condition]

It is used for application developers to search and trigger data using conditions. The [Condition] grammar is as shown below

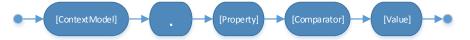

[property] part represents output properties that [ContextModel] has. Basically, every Context Model has 'datald'(i.e.property). The [ContextModel] part must be declared with its parent [ContextModel] names. The [comparator] field can hold six operators like = (==), !=, >, >=, <, <=. The [value] field is set value for comparison. Following type of [value] is possible integer, float, double, text, Boolean and text, Boolean must be capsulated using double quot.

The

Ex:) Device.LiftUpSmartPhone.status = "true" or Device.type = "Mobile"

### 7.2 EXAMPLES OF COL STATEMENTS

subscribe Device if Device.type == "Mobile"

When Mobile Device on the network appears, inform us of Device information to satisfy this condition.

```
subscribe Device if Device.type == "TV" and
Device.NumberOfPeopleWatchingTV.number > 2
```

When Conditions are that type of Device is "TV" and the value of number of NumberOfPeopleWatchingTV is greater than 2, if Appeared to satisfy this condition. inform us of Device information to satisfy this condition.

```
subscribe if Device.LiftUpSmartPhone.value == "true" and
Device.NumberOfPeopleWatchingTV.number > 0
```

Of peripheral devices, when Conditions are that The Device's the value of LiftUpSmartPhone is "true" and Device's number of NumberOfPeopleWatchingTV is greater than 0, if Device to satisfy conditions appears inform us of Device information. (Device is common [ContextModel] of [Condition])

Get Device if Device.BatteryStatus.percentage > 50

If Battery's percentage is greater than 50, inform us of Device information.

```
Get Device if Device.PhoneTodaySchedule.title = "study" and
Device.UserAtHome.value = "true"
```

Of peripheral devices, If Device's the title of PhoneTodaySchedule is "study" and Device's the value of UserAtHome is "true", inform us of Device information to satisfy this condition.

Get Device. PhoneGPS[2]

Inform us of PhoneGPS information that dataId is 2. (Always the lowest [ContextModel] only have Index. "Get" Query containing index doesn't use to if-clause(a conditional sentence))

```
Subscribe Device if Device.CallStatus.callername = "lee" and Device.type =
"TV"
```

When callername is "lee" and type is "TV", inform us of Device's information

```
Subscribe Device.TVZipcode if Device.TVZipcode.value != "null" and Device.dataId = 3
```

If TVZipcode's value is not "null" and Device's dataId is 3, inform us of TVZipcode's information

Get Device.BatteryStatus[1]

inform us of BatteryStatus information that dataId is 1. (If the appropriate data don't exist, not doing anything.)

Get Device.UserAtHome if Device.UserAtHome.value = "true"

If UserAtHome's value is "true", inform us of UserAtHome's information (If the appropriate data don't exist, not doing anything.)

```
Subscribe Device if Device.LiftUpSmartPhone.value = "true" and Device.PhoneGPS.latitude != 20
```

If Phone's status is "LiftUp" and PhoneGPS's latitude is not 20, inform us of Device's information.

Subscribe Device if Device.BatteryStatus.percentage >= 50 and Device.LiftUpSmartPhone.value = "true"

If BatteryStatus's percentage is greater than or equal to 50 and Phone's status is "LiftUp", inform us of Device's information.

## 8 SOFT SENSOR

Soft sensor, also called Virtual sensor or Logical sensor, is a software component which gets physical sensor data and generates a higher abstraction level of sensing data by data aggregation and fusion. This part shows how to develop a soft sensor, deploy in the SSM, and use the deployed soft sensor.

#### 8.1 DEVELOPMENT

SSM loads a share library, (\*.so) as an soft sensor unit. A soft sensor should be developed and deployed as an share library which includes the entry operation, defined in the Interface, ICtxEvent.

**Soft Sensor Definition**: a soft sensor consists of three main elements; input data, output data, and execution logic. To be deployed in SSM the three elements can be implemented as follows;

Input data: the required data by the target soft sensor and it is generally the sensing data from physical sensors. For example, a DiscomfortIndexSensor, requires temperature sensors and humidity sensors as

inputs. Output data: the result of data fusion by the target soft sensor. The unit of the output data should be different from the types of soft sensors.

In SSM, the main properties of Soft Sensor, name, input, output, should be described in a manifest file (i.e. **SoftSensorDescription.xml**).

Here is an example of DiscomfortIndexSensor:

The first tag, <name>, is referred in the query statement from applications. It is also used for SSM to load share library (\*.so). It should be the same as the name of the share library file.

```
<softsensors>
  <softsensor>
    <name>DiscomfortIndexSensor</name>
    <attributes>
      <attribute>
        <name>version</name>
        <type>string</type>
        <value>1.0</value>
      </attribute>
      <attribute>
        <name>lifetime</name>
        <type>int</type>
        <value>60</value>
      </attribute>
    </attributes>
    <outputs>
      <output>
        <name>timestamp</name>
        <type>string</type>
      </output>
      <output>
        <name>temperature</name>
        <type>string</type>
      </output>
      <output>
        <name>humidity</name>
        <type>string</type>
      </output>
      <output>
        <name>discomfortIndex</name>
        <type>int</type>
      </output>
    </outputs>
    <inputs>
      <input>Thing TempHumSensor</input>
      <input>Thing_TempHumSensor1</input>
    </inputs>
  </softsensor>
```

</softsensors>

For inputs, the physical sensors required by the target soft sensor can be specified in this tag. Moreover, it can be not only physical sensors but also soft sensors.

Execution Logic: With the input data, Soft sensor generates the output, based on its own algorithm. It should be developed as a software code, in SSM, a class as shown in the DiscomfortIndexSensor example.

Soft sensor calls should implement the ICtxEvent interface which provides the OnCtxEvent() operation, as a pure virtual operation. In SSM, the operation is called by CContextExecutor class right after the class loads the soft sensor's .so file, and when the SSM receives sensing data from physical sensors.

The OnCtxEvent operation requires two input parameters, eventType, contextDataList as follows;

- eventType: It is the time point the onCtxEvent() called by SSM and includes three types, SPF\_START, SPF\_UPDATE, and SPF\_END, where SPF\_START is the time when the soft sensor library is loaded, and currently SSM only uses this option.
- contextDataList: it is the input value the soft sensor required and it is provided as an attribute map(key,string) of the sensing data from the physical sensors specified in the input tag in the manifest file. That is, SSM, CContextExecutor generates the attribute map of the input data and delegates to the soft sensor when it calls the OnCtxEvent().

```
class ICtxEvent
{
  public:
    virtual void OnCtxEvent( enum CTX_EVENT_TYPE, std::vector<ContextData>) = 0;
    virtual ~ICtxEvent(){};
};
class DiscomfortIndexSensor: public ICtxEvent
  {
   private:
    int RunLogic(std::vector< ContextData > &contextDataList);
public:
    DiscomfortIndexSensor();
    void OnCtxEvent(enum CTX_EVENT_TYPE eventType,
        std::vector< ContextData > contextDataList);
   .
};
```